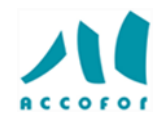

# **EXCEL POUR DEBUTANT**

### *Objectifs :*

Développer les bases utiles à une bonne utilisation Construire et utiliser des tableaux de calculs Concevoir des graphiques pour illustrer les chiffres

### *Programme :*

### **Concevoir, présenter et imprimer un tableau simple**

- ✓ Formater les cellules : présenter les chiffres, le texte, les titres
- ✓ Mettre les données sous forme de tableau
- Trier et filtrer des données
- ver trier et muer accessionsese<br>Verbetinir une mise en forme conditionnelle
- ✓ Imprimer l'intégralité ou une partie de tableau, titrer, paginer

### **Exploiter la puissance de calcul : formules et fonctions**

- ✓ Calculer des pourcentages, des ratios, appliquer un taux
- $\checkmark$  Effectuer des statistiques : MOYENNE, MIN, MAX.
- $\checkmark$  Appliquer une condition : SI
- $\checkmark$  Afficher automatiquement la date du jour : AUJOURDHUI
- ✓ Consolider plusieurs feuilles avec la fonction SOMME
- ✓ Automatiser la recopie des formules : références absolues ou relatives

### **Concevoir des graphiques**

- ✓ Construire un graphique
- ✓ Modifier le type : histogramme, courbe, secteur
- ✓ Insérer, déplacer, copier une ou plusieurs feuilles
- ✓ Modifier plusieurs feuilles simultanément
- ✓ Créer des liaisons dynamiques
- ✓ Construire des tableaux de synthèse

## *Code :* **D006**

*En présentiel :*

*Durée :* **2 jours** *Prix :* **495 HT**

*Lieu :* **Paris**

*Liste des dates :* 17 au 18 janvier 23 au 24 mai 03 au 04 octobre 12 au 13 décembre

### *Public concerné :*

Tout utilisateur débutant avec Excel (version 2013 et suivantes)

### *Intervenants :*

Spécialiste en bureautique

### *Pré-requis :*

Il est nécessaire d'être initié à l'utilisation d'un ordinateur et de pratiquer régulièrement l'environnement Windows

#### *Techniques d'animation :*

Pour les formations réalisées en salle, dans nos centres de formation, un ordinateur et l'accès au logiciel dans les versions appropriées sont fournis.

Alternance de théorie et de pratique. Exercices individuels et collectifs. Retour d'expériences. Echanges. Etudes de cas. Entraînements. Mises en situation.